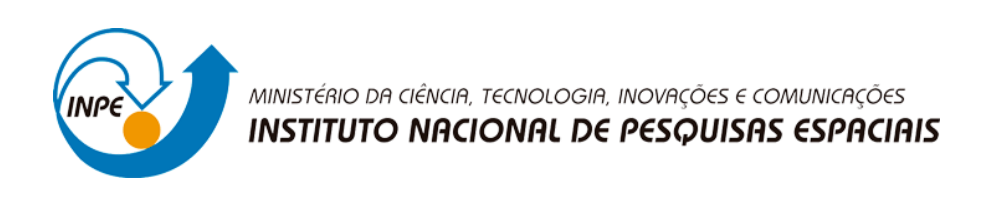

## ESTIMATIVA DE EVAPOTRANSPIRAÇÃO DA BACIA HIDROGRÁFICA DOS RIOS VACACAÍ-VACACAÍ MIRIM

Alessandra Aparecida da Luz Moraes

Relatório de Iniciação Científica do programa PIBIC, orientada pela Dra. Tatiana Mora Kuplich e Coorientada pelo Dr. Waterloo Pereira Filho

INPE

Santa Maria

2020

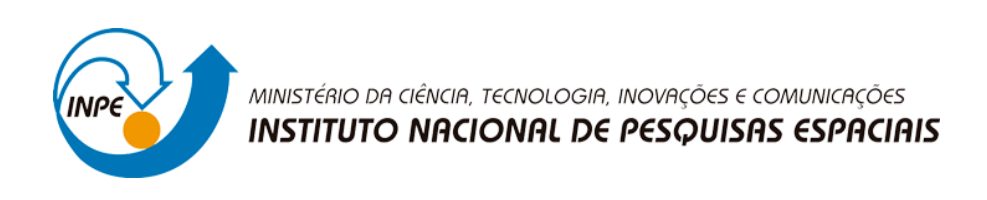

## ESTIMATIVA DE EVAPOTRANSPIRAÇÃO DA BACIA HIDROGRÁFICA DOS RIOS VACACAÍ-VACACAÍ MIRIM

Alessandra Aparecida da Luz Moraes

Relatório de Iniciação Científica do programa PIBIC, orientada pela Dra. Tatiana Mora Kuplich e Coorientada pelo Dr. Waterloo Pereira Filho

INPE

Santa Maria

2020

#### RESUMO

O presente trabalho objetivou estimar Evapotranspiração (ET) na Bacia Hidrográfica do Vacacaí-Vacacaí Mirim, localizada no Estado do Rio Grande do Sul. A estimativa de ET foi realizada a partir do modelo Sebal (Surface Energy Balance Algorithm for Land), onde utilizou-se dados orbitais para a implementação do algoritmo. Foram utilizados, da plataforma Landsat 8, dados dos sensores OLI e TIRS. Ainda como dados de entrada no modelo, dados da superfície, obtidos através do sítio do INMET (Instituto Nacional de Meteorologia). A área de estudo é uma das bacias hidrográficas de interesse do projeto Nexus (do qual nosso grupo faz parte, juntamente com a UFRGS, UFSM e outras universidades gaúchas), que busca estimativas das condições ambientais atuais do Pampa para posterior simulação de cenários futuros em função de conversões de uso da terra. Os resultados obtidos pelo modelo, revelam que há variação da evapotranspiração diária na área em toda a Bacia Hidrográfica, onde comparadas com imagens de satélite justificam os valores encontrados. Com a implementação do modelo, os resultados apresentados são satisfatórios.

Palavras-chave: Bacia Hidrográfica. Evapotranspiração. Sensoriamento Remoto.

### LISTA DE FIGURAS

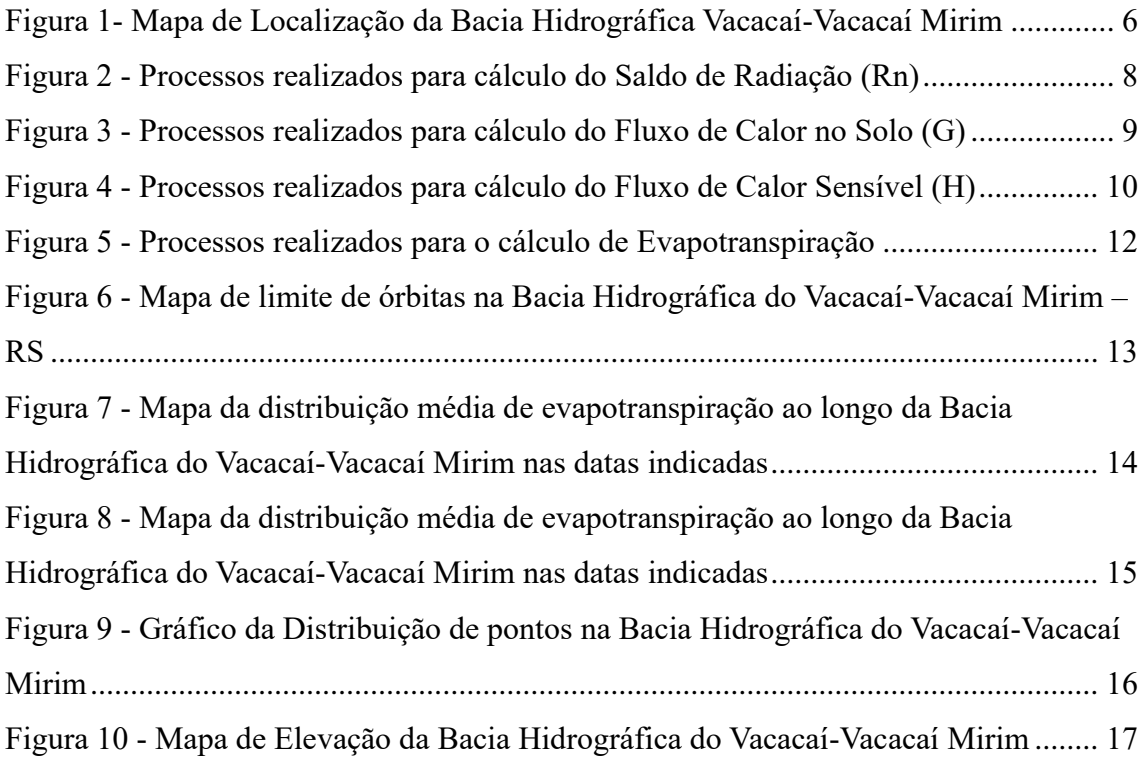

# SUMÁRIO

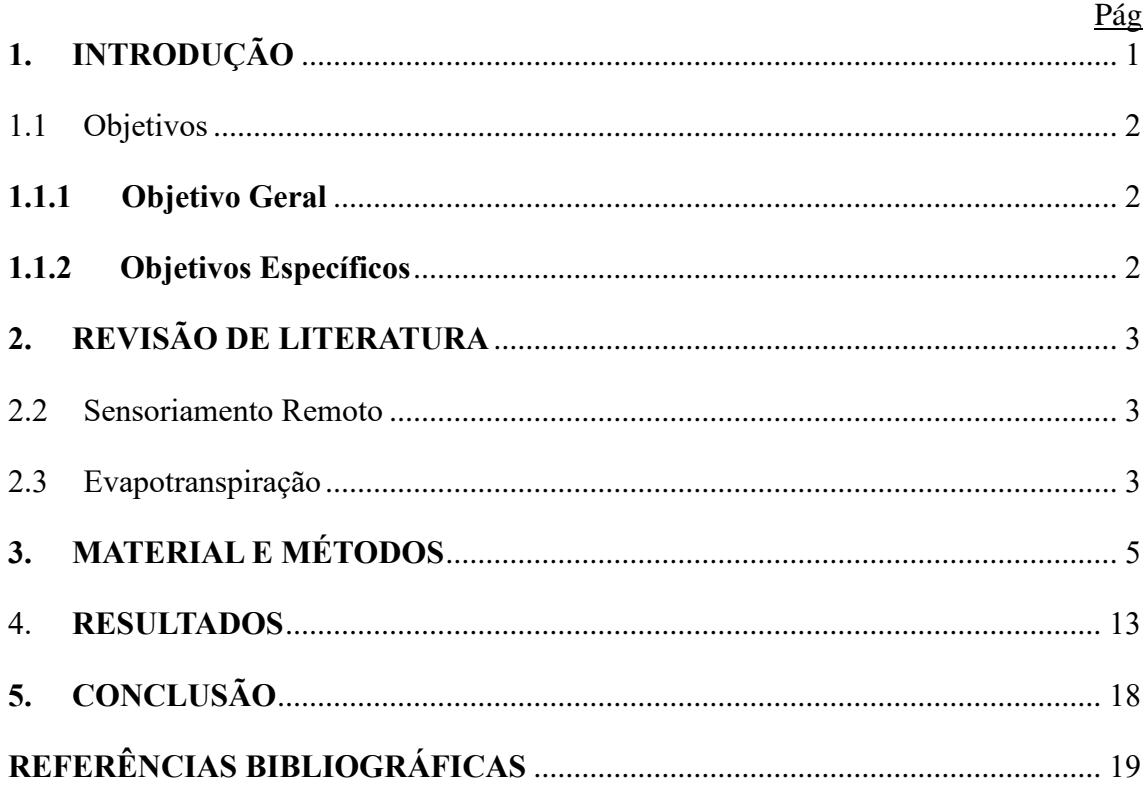

#### **1. INTRODUÇÃO**

Com a extensa reserva de recursos naturais, o Rio Grande do Sul tem papel de grande importância para a agricultura e pecuária no Brasil.

O bioma Pampa ocupa uma superfície de 176.496 km² do território brasileiro, representando 2,07% (IBGE, 2004), o que corresponde a 63% do território estadual (HASENACK et al. 2007). Neste bioma há uma diversidade de espécies animais e vegetais, sendo dominado por ecossistemas campestres. Nos últimos anos, a implantação de monoculturas e a pecuária tem modificado a vegetação nativa.

De acordo com Nabinger (2008), as áreas de campo vêm sendo usadas de forma inapropriada, causando a perda da cobertura vegetal, provocando a erosão do solo, impactando diretamente o meio ambiente. Desta forma, estudos que identificam as fragilidades do solo, flora e fauna do bioma Pampa, visam contribuir para o gerenciamento e redução destes impactos.

Conforme Dotto Rubert et. al (2016), a evapotranspiração (ET) é a relação entre balanço de energia e água, onde há a interação entre a atmosfera, biosfera e hidrosfera. Ainda Dotto Rubert et. al (2016), definem que estimativas de evapotranspiração são de grande importância para compreensão do balanço de energia em diferentes biomas. Neste sentido, a evapotranspiração é o segundo componente de maior relevância no ciclo hidrológico, depois da precipitação (BRUTSAERT, 2005).

A ET é um componente do ciclo hidrológico que pode ser medida por equipamentos específicos. No entanto, sua medição é difícil e de alto custo. Os resultados estimados são valores pontuais, a adoção destes dados para grandes regiões pode resultar em uma estimativa incorreta de evapotranspiração, devido às diferentes coberturas de solo (FOLHES, 2007).

O Sensoriamento Remoto (SR) e os Sistemas de Informações Geográficas (SIG) viabilizam que vários fenômenos sejam representados espacialmente. O uso destas técnicas possibilita o cálculo de evapotranspiração sem a necessidade de quantificar complexos processos hidrológicos.

Nos últimos anos, diversos modelos foram desenvolvidos para realizar estimativas de ET. Estes modelos semi-empíricos buscam explorar maiores áreas, e, diferentemente do que

ocorre com dados pontuais, realizam a aplicação de técnicas que possibilitam a interpolação/extrapolação das informações pontuais obtidas das estações meteorológicas (GIACOMONI & MENDES, 2008), estimando valores de evapotranspiração em diferentes tipos de cobertura do solo, com implementação eficaz e econômica.

Dentre vários modelos utilizados em pesquisas relacionadas a Bacias Hidrográficas, o SEBAL (Surface Energy Balance Algorithm for Land), desenvolvido por Bastiaanssen (1995) e complementado por Allen et al. (2002), vem sendo reconhecido por sua simplicidade na aplicação, utilizando dados radiométricos de sensor remoto orbital que efetue medidas de radiância no espectro do visível, infravermelho próximo e infravermelho termal e poucas informações da superfície, obtidas através das estações meteorológicas.

Para a realização do modelo proposto neste trabalho, utilizou-se técnicas de geoprocessamento e sistema de informações geográficas, que auxiliaram na manipulação, armazenamento e espacialização dos dados meteorológicos oriundos da estação do Instituto Nacional de Meteorologia (INMET) próxima a área, além da identificação da bacia hidrográfica por meio de metadados da Agência Nacional das Águas (ANA).

#### 1.1 Objetivos

#### **1.1.1 Objetivo Geral**

Calcular a evapotranspiração da Bacia Hidrográfica dos Rios Vacacaí-Vacacaí Mirim utilizando sensoriamento remoto.

#### **1.1.2 Objetivos Específicos**

Verificar através do sensoriamento remoto a variação de evapotranspiração diária na bacia hidrográfica.

Utilizar imagens de satélite para analisar os diferentes tipos de cobertura do solo verificando os valores de evapotranspiração.

#### **2. REVISÃO DE LITERATURA**

#### 2.2 Sensoriamento Remoto

De acordo com Novo (2008), o SR) é definido como o uso de sensores acoplados a bordo de aeronaves e outras plataformas que realizam o registro de eventos, fenômenos e processos que ocorrem na superfície terrestre. Já para Campbell (1987), é a ciência que obtém informações da superfície terrestre à distância, por meio de imagens.

Lima et al. (2014), diz que "Os dados de SR vem se tornando ferramenta para a determinação de fluxos de superfície e da evapotranspiração". O SR permite realizar estimativas de evapotranspiração, obtidas pelo termo residual do balanço de energia que descreve as interações físicas entre a superfície e atmosfera, surgindo para suprimir a escassez de dados da superfície que implementam os métodos para a obtenção da evapotranspiração (Timmermans & Meijerink, 1999).

#### 2.3 Evapotranspiração

A ET, é a soma da evaporação da água pela superfície do solo com a transpiração das plantas, pode ser medida por meio de equipamentos, como os lisímetros, estimada por meio do balanço hídrico no solo ou a partir de dados meteorológicos, de sensoriamento remoto aplicados em equações (Allen et al.; 1998). Ainda o autor, define que a evapotranspiração de referência (ETo) pode ser caracterizada como a evapotranspiração de uma superfície de referência, a qual não possui restrições hídricas, transferida para a atmosfera por evaporação e transpiração, na unidade de tempo, uma superfície completamente coberta de vegetação rasteira com características específicas e bem suprida de água.

Enquanto, Kobiyama (2009) e Tucci (2007) definem que a evapotranspiração real (ETr), é a quantidade de água transferida para a atmosfera por

meio de processos de evaporação e transpiração, nas condições reais de fatores da atmosfera e umidade do solo, portanto ETo> ETr.

A ET é uma das variáveis mais importantes no balanço de energia da superfície terrestre, pois representa a principal saída de água de um sistema e sua condição hídrica. Com o

alto custo para a instalação e manutenção de equipamentos que realizam a obtenção de variáveis hidrológicas para o manejo, gerenciamento e gestão de recursos naturais, desenvolveram-se diversos modelos que possibilitam a obtenção dessas variáveis, incluindo a ET. De acordo com Gomes (2009), a principal vantagem destes modelos semiempíricos é sua aplicabilidade em áreas extensas e heterogêneas.

Para a determinação de ETo, em que os fatores planta e solo não afetam, e a água estará sempre disponível, a ETo pode ser considerada uma variável climática. Atualmente o método mais utilizado para a estimativa de ETo, é conhecido por Penman-Monteith, padronizado pela Food Agriculture Organization (FAO), através do seu relatório 56 (Irrigation and Drainage Paper), o qual é amplamente utilizado na determinação da ETo, sendo mundialmente aceito (Allen et al., 1998). Para a realização do cálculo, utiliza-se a Equação 1:

$$
ET_{o(24h)} = \frac{0,408\Delta (Rn - G) + \gamma \frac{900}{T + 273} u_2 (e_s - e_a)}{\Delta + \gamma (1 + 0,34u_2)}
$$
(2.1)

**Accessible** 

onde: T é a temperatura média diária do ar [ºC]; es é a pressão de saturação de vapor [kPa]; ea é a pressão real de vapor [kPa]; es - ea é o déficit de pressão de vapor [kPa]; Δ é a tangente à curva de pressão de vapor [kPa ºC-1]; y é o coeficiente psicrométrico [kPaºC-1]; 900 é um fator de conversão e u2 é a velocidade média diária do vento a 2 m de altura (m s-1).

Dentre os modelos para estimativa de ET destaca-se o Surface Energy Balance Algorithm for Land (SEBAL) desenvolvido por Bastiaanssen (1995) e complementado por Allen et al. (2002). Este algoritmo foi desenvolvido para estimar a ETr utilizando imagens de SR e informações meteorológicas da superfície. Este modelo estima a ET de forma espacialmente distribuída, graças à utilização de dados de SR (MEDINA et al., 1998).

Segundo Costa (1997), dados e técnicas de SR podem ser utilizados na estimativa de condições hidrológicas da vegetação e dos solos em bacias hidrográficas. Os índices de vegetação, como o Índice de Vegetação de Diferença Normalizada (NDVI), têm sido amplamente utilizados em várias aplicações, incluindo o mapeamento de áreas com diferentes índices de cobertura vegetal, na classificação do uso da terra (FECHINE; GALVÍNCIO, 2008), monitoramento ambiental e em estudos de ET (ARRAES et al.,

2012), que incluem o balanço de energia e a temperatura da superfície (Ts). Estudos têm apontado que a modelagem de temperatura da superfície e do NDVI, podem ser utilizados como indicador de seca e para estimativa da umidade do solo e da evapotranspiração (CARLSON, 2007).

#### **3. MATERIAL E MÉTODOS**

A aquisição de imagens de satélite foi realizada no Catálogo de Imagens do INPE (http://www.dgi.inpe.br/CDSR/) dos instrumentos OLI (Operational Terra Imager) e TIRS (Thermal Infrared Sensor), embarcado na plataforma Landsat 8 para o ano de 2016 a 2018 e posterior a manipulação foi feita no software QGIS Desktop 2.14.8.

Foram adquiridos dados meteorológicos do Instituto Nacional de Meteorologia (INMET), referente à estação localizada no município de Santa Maria – RS (www.inmet.gov.br). A delimitação da Bacia Hidrográfica do Vacacaí-Vacacaí Mirim, é disponibilizada no sítio da ANA (http://dadosabertos.ana.gov.br) referente ao arquivo vetorial de Bacias Hidrográficas Ottocodificadas nível 4 (BHO - n4).

O software para o processamento das imagens orbitais, foi o QGIS Desktop 2.14.8 e para os dados da superfície, optou-se por armazenamento em planilha eletrônica. Para melhor exemplificação dos passos realizados no software: 1) seleção da área de estudo através da camada vetorial (código 7968); 2) reprojeção das camadas raster; 3) recorte dos arquivos raster através da camada vetorial; 4) espacialização da estação do INMET e criação da tabela de atributos com variáveis de interesse.

A área de estudo está localizada no Estado do Rio Grande do Sul, abrange municípios como Caçapava do Sul, Júlio de Castilhos, Santa Maria e São Gabriel, conforme Figura 1.

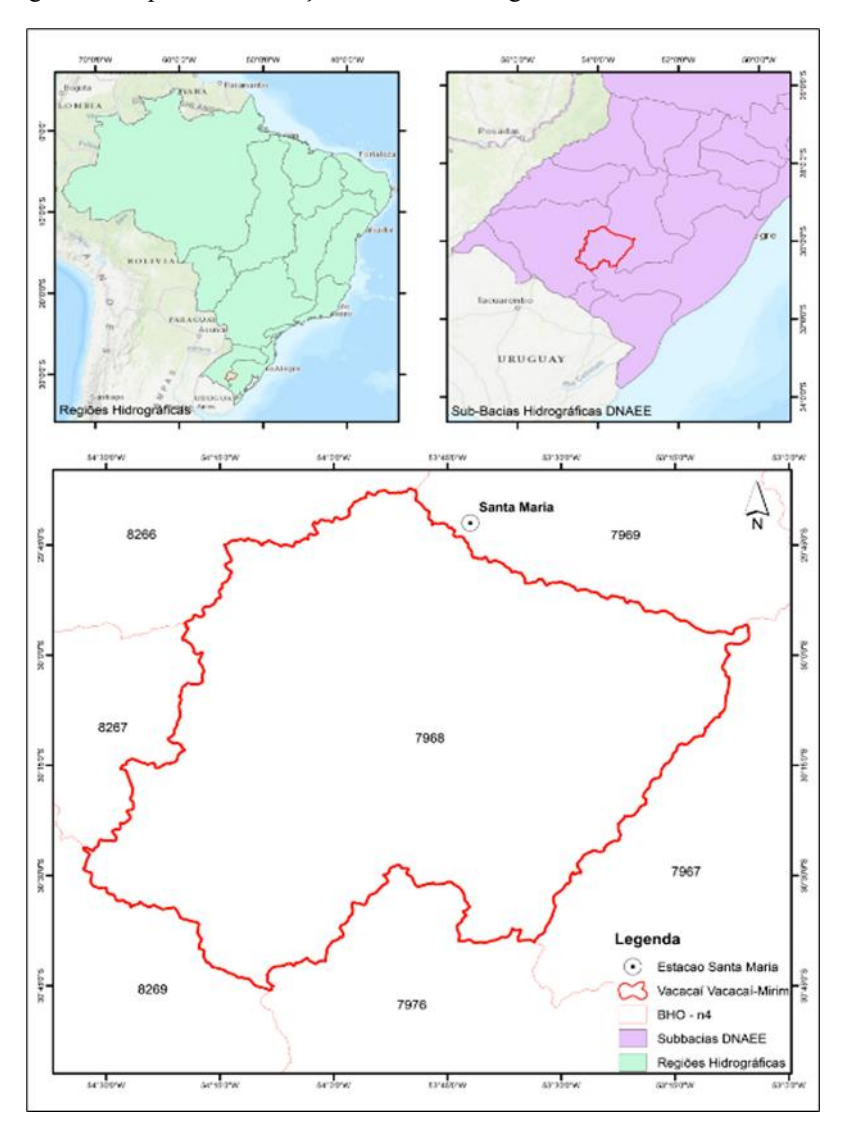

Figura 1- Mapa de Localização da Bacia Hidrográfica Vacacaí-Vacacaí Mirim

Fonte: Alessandra Moraes (2019).

Ainda foram geradas MDT com imagens adquiridas na plataforma United States Geological Survey (USGS), realizando o processamento em software QGIS Desktop 2.14.8, para a geração de mosaico recobrindo a Bacia Hidrográfica.

Para estimativa de evapotranspiração na Bacia Hidrográfica, utilizou-se o modelo SEBAL, este modelo requer dados da superfície obtidas nas estações meteorológicas e imagens de satélite que contenham informações espectrais nas bandas do visível, infravermelho próximo e do infravermelho termal. O fluxo de calor latente (LE) foi obtido a partir da equação o balanço de energia, onde determinado a partir da diferença

entre o saldo de radiação (Rn), o fluxo de calor no solo (G) e por fim o fluxo de calor sensível (H), ambos em Wm-2. A descrição do algoritmo também pode ser obtida em Bastiaanseen et al. (1998) e Allen et al. (2002), para o cálculo de LE utiliza-se a seguinte equação:

$$
LE=Rn - H - G \tag{4.1}
$$

Os passos realizados para a estimativa de evapotranspiração serão ilustrados a partir de fluxogramas criados para exemplificação das etapas. O passo inicial refere-se ao saldo de radiação (Rn), que conta com a variáveis que são implementadas no cálculo, sendo originadas por dados raster, como a temperatura da superfície, calculada a partir da imagem Landsat 8. Os índices NDVI (Índice de Vegetação da Diferença Normalizada), SAVI (Índice de Vegetação Ajustado para os Efeitos do Solo) e IAF (Índice de Área Foliar), foram estimados e utilizados para calcular a emissividade da superfície. O modelo digital de elevação origina a transmissividade atmosférica, utilizada para calcular a emissividade atmosférica e corrigir o albedo na superfície. Estes passos são ilustrados na Figura 2.

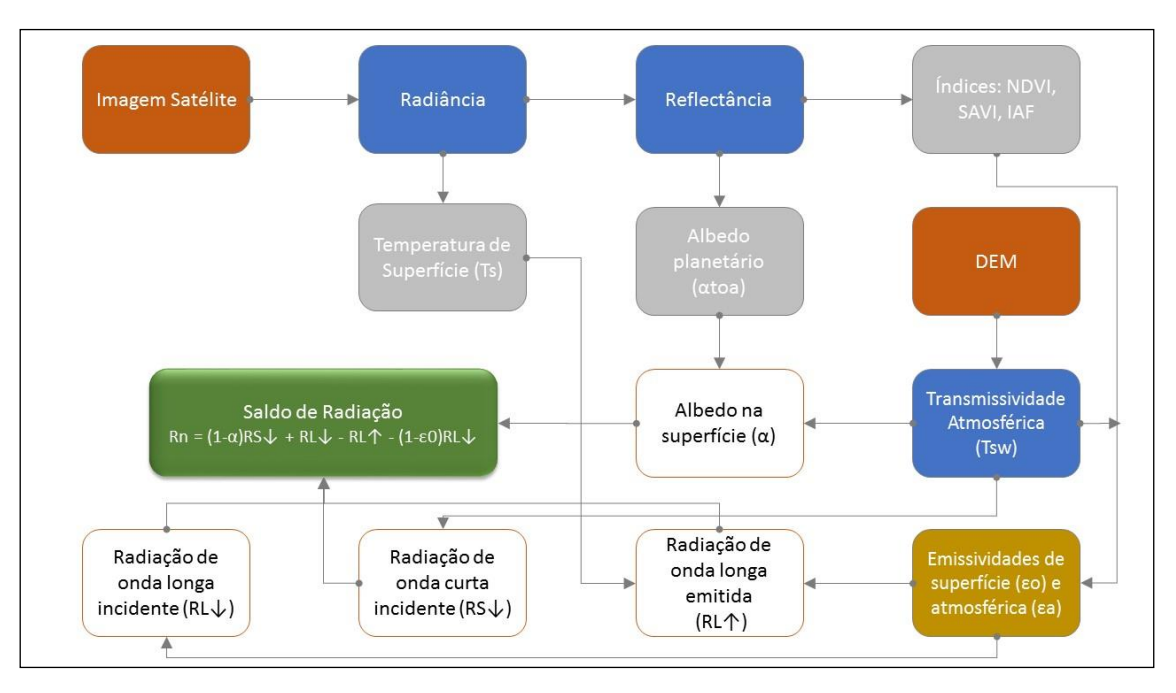

Figura 2 - Processos realizados para cálculo do Saldo de Radiação (Rn)

Fonte: Alessandra Moraes (2020).

Os processos ilustrados acima foram realizados conforme metodologia proposta por Bastiaanssen (1995), onde é possível verificar os dados de entrada em formato raster. Após a aplicação das variáveis obtidas foi possível realizar o cálculo do saldo de radiação (Rn), que será implementada posteriormente em outras etapas, como mostra a Figura 3.

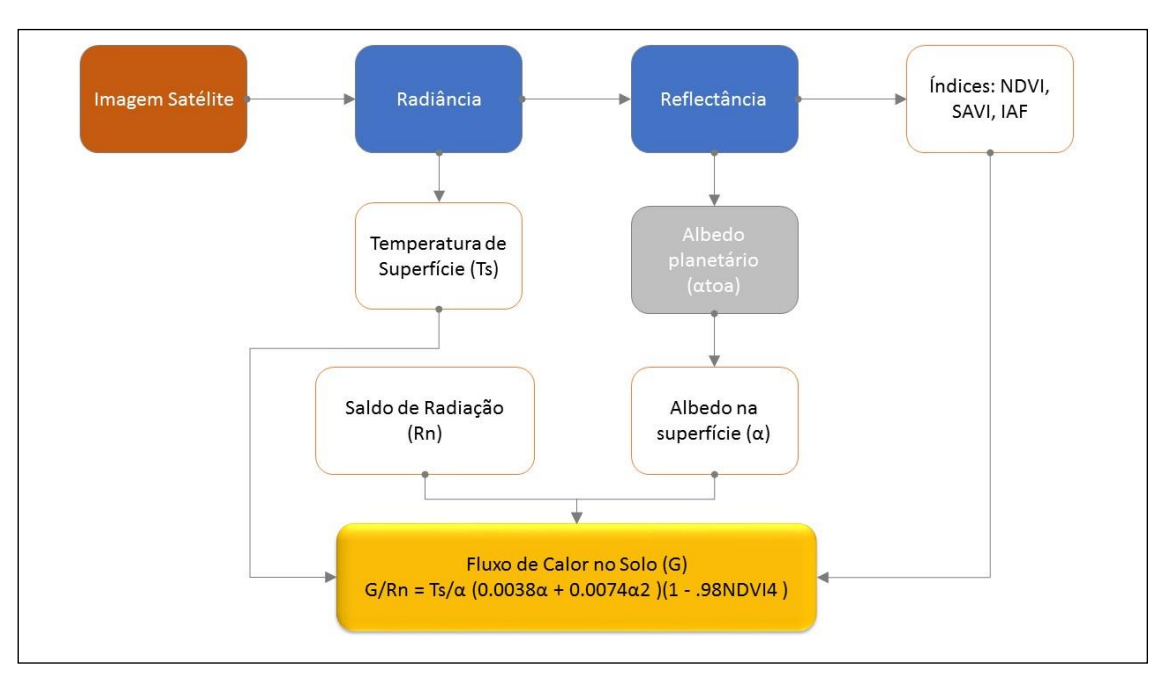

Figura 3 - Processos realizados para cálculo do Fluxo de Calor no Solo (G)

Fonte: Alessandra Moraes (2020).

O processo para calcular o fluxo de calor no solo (G), foi implementado a partir de valores originados das imagens de satélite, utilizando o NDVI, o albedo na superfície, a temperatura da superfície e o Rn calculado anteriormente.

Os valores obtidos através do G, calculados utilizando dados de NDVI, albedo na superfície, temperatura de superfície e o Rn, são referentes a quantidade de energia que é transferida ao solo através da umidade. Este componente é de grande importância ao balanço de energia. Posterior à aquisição do G, é possível calcular o fluxo de calor sensível (H), conforme Figura 4.

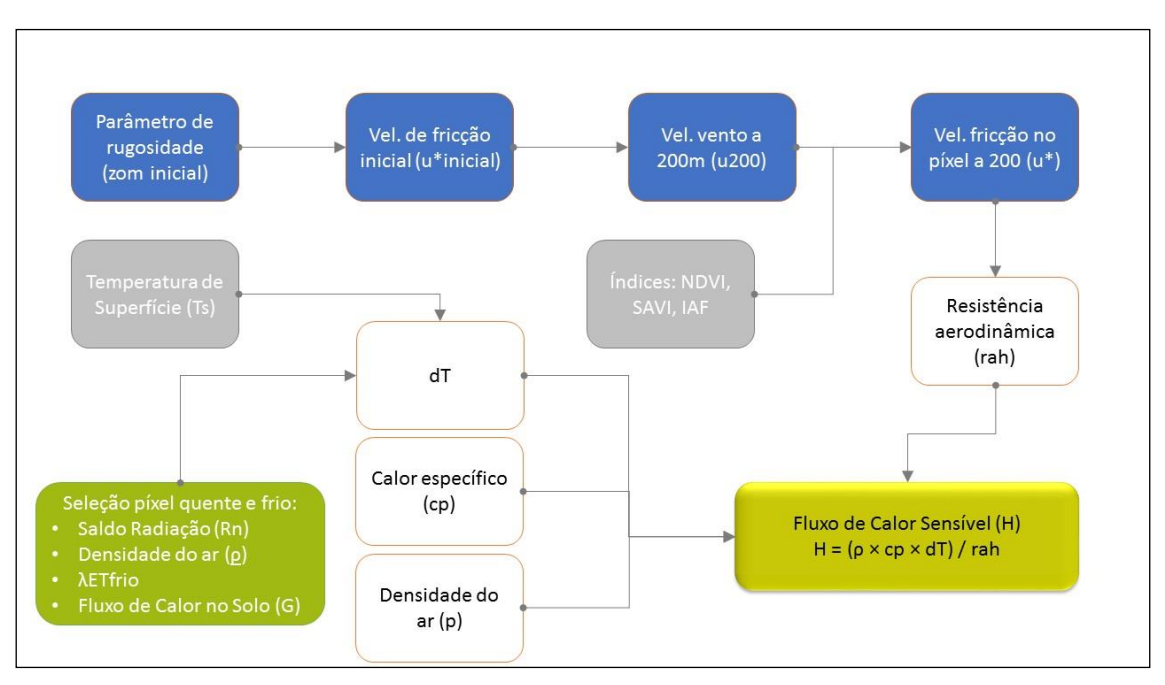

Figura 4 - Processos realizados para cálculo do Fluxo de Calor Sensível (H)

Fonte: Alessandra Moraes (2020).

O H é calculado tendo como base dados da superfície, onde são calculadas variáveis como o parâmetro de rugosidade inicial e a velocidade de fricção considerando atmosfera neutra. Com a velocidade de fricção foi calculada a velocidade do vento a 200m, onde se assume que os efeitos da rugosidade da superfície são desprezíveis e a atmosfera em equilíbrio neutro. Juntamente com o índice SAVI, é possível calcular a velocidade de fricção em cada pixel a 200m. É considerada constante para todos os pixels da imagem, não sendo afetada pelas características da superfície (BASTIAANSSEN ET AL. 1998).

Para o passo seguinte é necessário a seleção de pixels âncoras, sendo o pixel frio usado para definir a quantidade de evapotranspiração, que ocorre na imagem de uma área bem irrigada e completamente vegetada. Logo, assume- se que H do pixel frio (Hfrio, Wm-2) é nulo, onde a energia disponível do ar será usada para evaporar a água. Já o pixel quente, localiza-se em áreas secas ou em campos vazios, assumindo que não há evaporação. A diferença de temperatura (dT) deste pixel é determinado por meio de Hquente, assumindo que para o pixel quente, o fluxo de calor latente (λET) é nulo.

A partir da determinação dos pixels, é originado um sistema com duas incógnitas, a e b, que integraram duas equações, para assim obter o valor de H. Em função dos efeitos de turbulência na atmosfera, causando o aquecimento de ar da superfície e afetando as

condições atmosféricas e a resistência aerodinâmica (rah), aplica-se a teoria de similaridade de Monin-Obukhov, que utiliza L para avaliar o grau de estabilidade, instabilidade ou neutralidade, essa interação é repetida até dT e rah (resistência aerodinâmica) no pixel "quente" estabilizar (BASTIAANSSEN et al., 1998).

Após os passos descritos acima foi possível realizar o cálculo de estimativa do fluxo de calor latente, que originou a evapotranspiração instantânea, sendo integrada no cálculo de fração da evapotranspiração de referência, onde é calculada a evapotranspiração de referência (ETr) no momento da passagem do satélite. Em outras literaturas a evapotranspiração de referência também é conhecida como ETo, sendo a evapotranspiração de uma superfície de referência, caracterizada por não possuir restrições hídricas, sendo uma superfície completamente coberta de vegetação rasteira com características específicas e bem suprida de água.

A obtenção da ETr foi determinada a partir do método mais utilizado, conhecido por Penman-Monteith, padronizado pela Food Agriculture Organization (FAO), através do seu relatório 56 (Irrigation and Drainage Paper), o qual é amplamente utilizado e mundialmente aceito (Allen et al., 1998). Seguindo a metodologia acima descrita, foi possível determinar a evapotranspiração diária (ET24), sendo o produto da fração da evapotranspiração de referência e a evapotranspiração de referência acumulada diária (ETr\_24), conforme Figura 5.

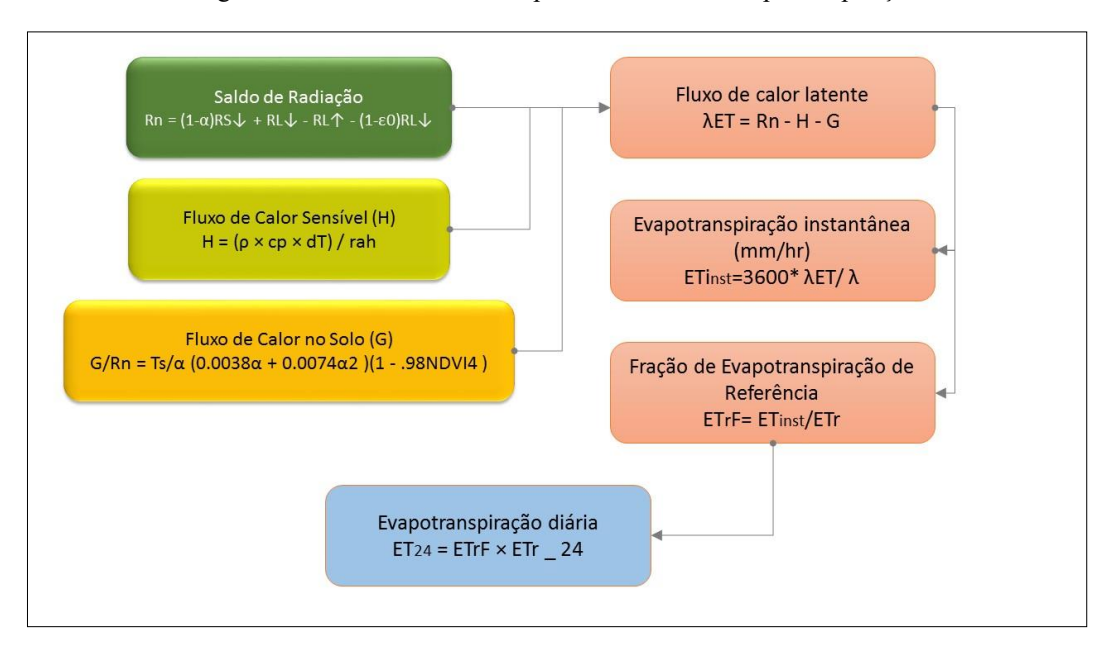

Figura 5 - Processos realizados para o cálculo de Evapotranspiração

Fonte: Alessandra Moraes (2020).

Com os passos descritos acima foi possível confeccionar mapas de ET24. Durante a aquisição das imagens notou-se que a bacia hidrográfica em questão, é recoberta por duas órbitas/ponto, sendo 223/81 e 222/81. Em decorrência da resolução temporal das imagens Landsat 8, não foi possível realizar mosaico de duas cenas para poder realizar a estimativa de ET. Uma vez que o produto gerado pelo modelo iria conter repostas espectrais diferentes por ser imagens de datas distintas. Para um melhor resultado optou-se por utilizar as cenas da órbita que recobre maior parte da bacia, conforme Figura 6.

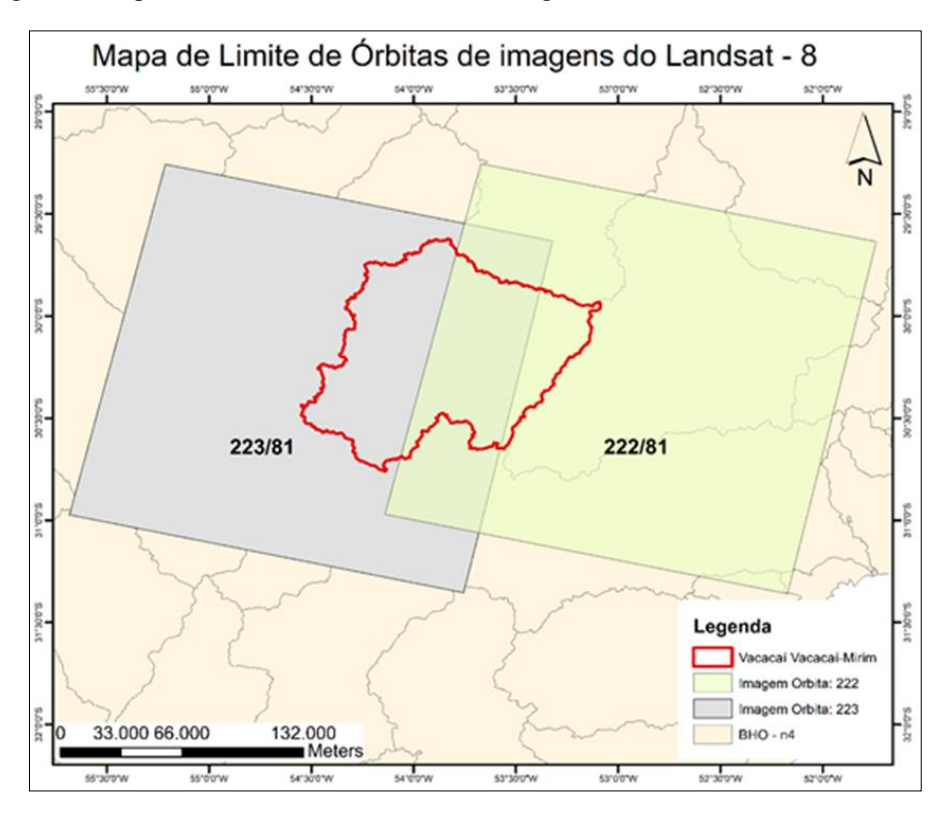

Figura 6 - Mapa de limite de órbitas na Bacia Hidrográfica do Vacacaí-Vacacaí Mirim – RS

Fonte: Alessandra Moraes (2020).

A órbita definida para a realização da estimativa de ET24 foi a 223/81, que recobre aproximadamente 85,46% da área total da bacia de 999.002,55 ha, conforme dados disponíveis na ANA. Outro fator que deve ser mencionado foi o excesso de imagens recobertas por nuvens, por isso, optou-se por selecionar uma imagem por estação do ano. Após o processamento dos dados, produziu-se mapas de ET24.

Para realizar uma análise com maior detalhamento da distribuição espacial da evapotranspiração ao longo da bacia para as diferentes datas, foi realizado a distribuição de pontos aleatórios no software QGIS Desktop 2.14.8 de forma aleatória dentro da área de interesse e posteriormente estes dados de ET24 foram inseridos em planilha eletrônica e realizado a confecção de um gráfico.

#### **4. RESULTADOS**

Após o processamento dos dados, produziu-se mapas de ET24 da área da bacia hidrográfica, conforme ilustra as Figura 7 e Figura 8:

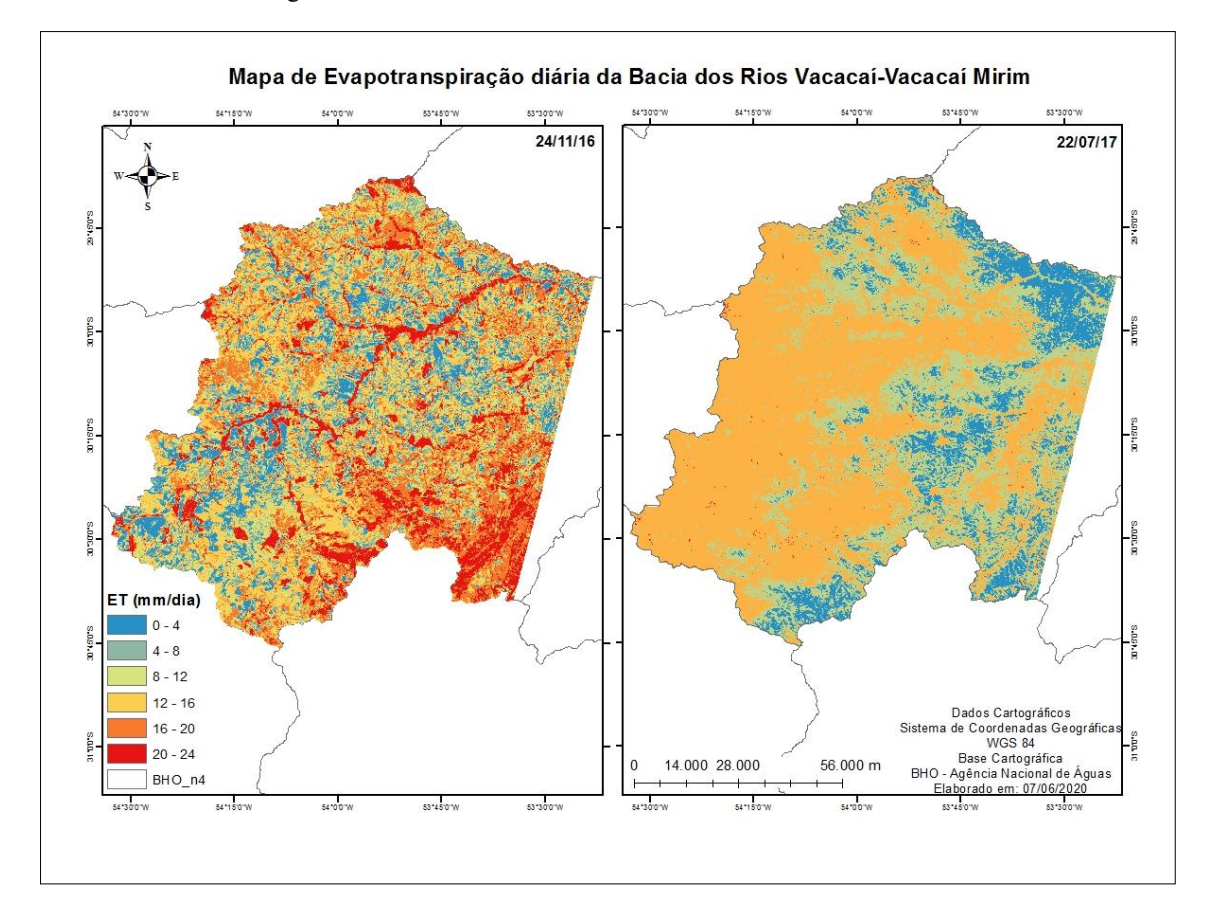

Figura 7 - Mapa da distribuição média de evapotranspiração ao longo da Bacia Hidrográfica do Vacacaí-Vacacaí Mirim nas datas indicadas

Fonte: Alessandra Moraes (2020).

Para a cena do dia 24/11/2016, os valores de evapotranspiração variam de 0 a 24,86 mm/dia, correspondente a primavera. Na cena do dia 22/07/2017, os valores variam de 0 a 13,10 mm/dia, para a estação inverno, a data de 15/02/18, correspondente ao verão na bacia variam de 0 a 22,77 mm/dia. E por fim, a cena correspondente a estação outono, adquirida no dia 07/06/2018, os valores encontrados são de 0 a 15 mm/dia, conforme ilustra Figura 8.

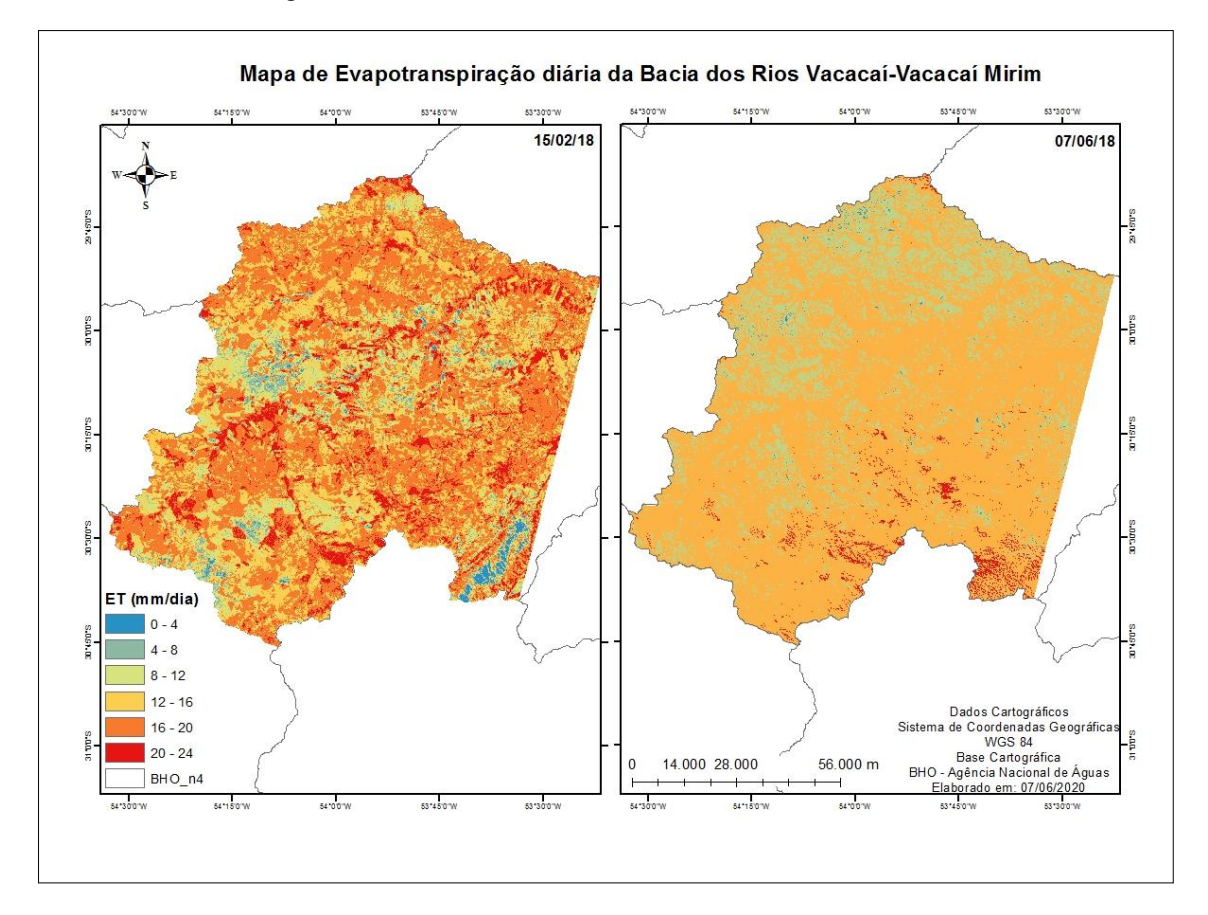

Figura 8 - Mapa da distribuição média de evapotranspiração ao longo da Bacia Hidrográfica do Vacacaí-Vacacaí Mirim nas datas indicadas

Fonte: Alessandra Moraes (2020).

Em seguida, foi obtido valores de evapotranspiração para a análise espacial ao longo da bacia, estes valores pontuais foram extraídos e inseridos em um gráfico, como mostra Figura 9.

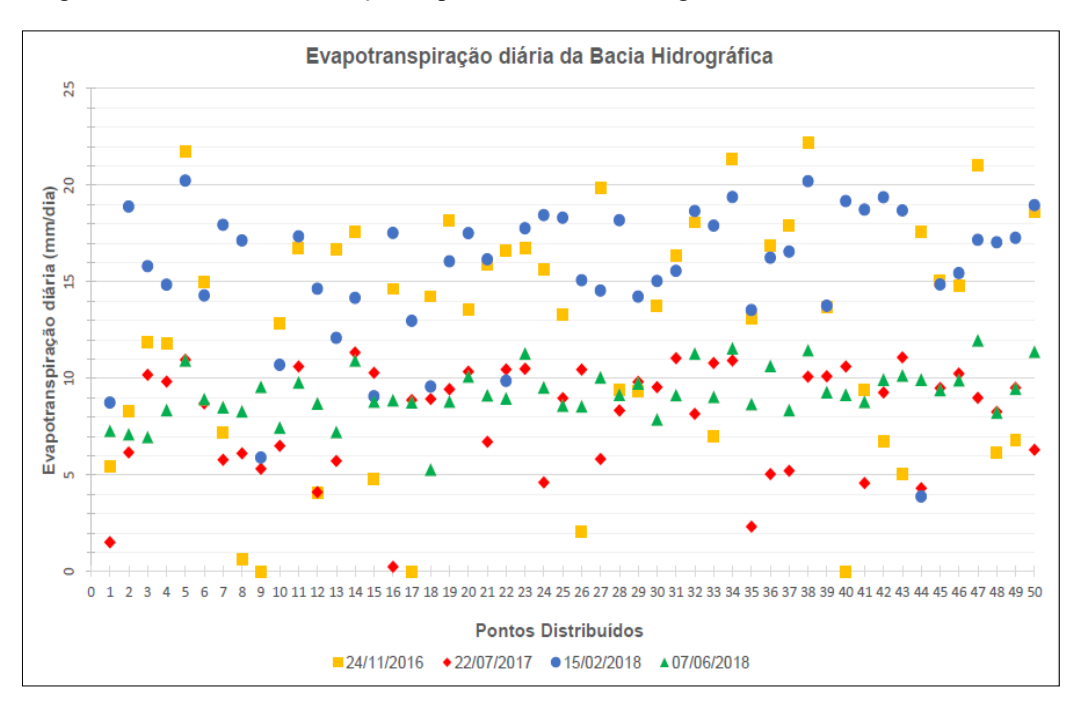

Figura 9 - Gráfico da Distribuição de pontos na Bacia Hidrográfica do Vacacaí-Vacacaí Mirim

Fonte: Alessandra Moraes (2020).

Com a imagem acima é possível observar que para a data de 24/11/2016 há maior variação de ET24, uma vez que a data corresponde à primavera, onde observa-se valores de aproximadamente 0 a 22 (mm/dia). Justifica-se que áreas com valores zero ou muito próximos são áreas onde não há cobertura vegetal, logo não há taxa de evaporação. Enquanto a mesmo ponto para as outras datas variam de valor, sendo possível verificar que no decorrer no ano há cobertura vegetal em função da agricultura, ocorrendo, portanto, a evaporação a partir desta cobertura e do solo.

Além do processo para a geração de declividade, onde sucedeu a classificação dos limiares estabelecidos pela EMBRAPA (1979), conforme Figura 10.

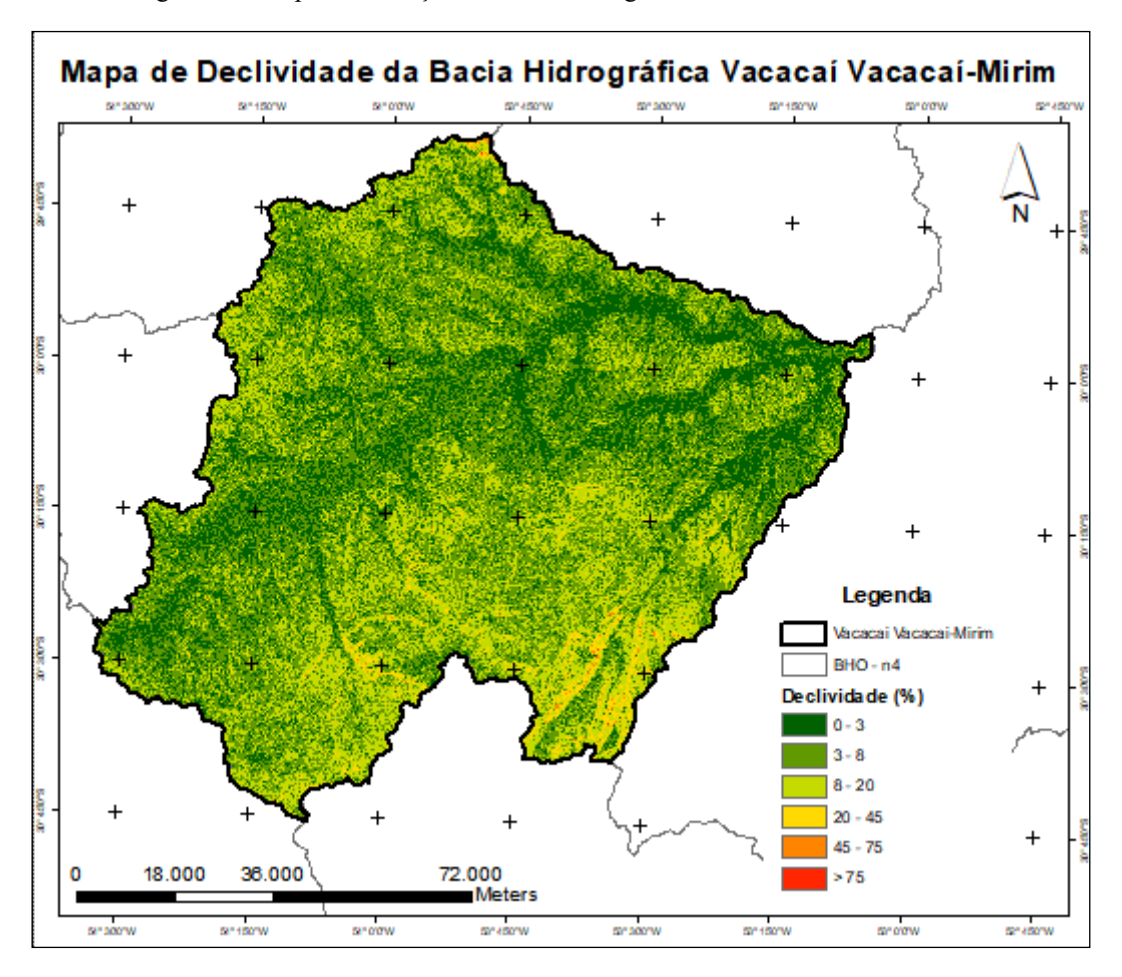

Figura 10 - Mapa de Elevação da Bacia Hidrográfica do Vacacaí-Vacacaí Mirim

Fonte: Alessandra Moraes (2020).

De acordo com a Embrapa (1979), a classificação do relevo se dá da seguinte forma: Plano - Superfície topográficas horizontal, com desníveis pequenos; Suave Ondulado superfície topográfica constituída por conjuntos de colinas e/ou outeiros, com elevações de 50 a 100m; Ondulado - superfície topográfica constituídas por conjuntos de colinas e/ou outeiros, com elevações de 100 a 200m; Forte Ondulado - superfície topográfica formada por outeiros e/ou morros, com elevações de 100 a 200m; Montanhoso superfície topográfica vigorosa, com formas acidentadas como morros, montanhas, etc. e Escarpado - regiões ou áreas com formas abruptas como aparados, falésias, vertentes de declives muito fortes de vales, etc.

Para quantificação do processamento realizado em ambiente SIG, utilizou-se a Tabela 1 a seguir para ilustrar a área em que cada classe predomina:

| Intervalos de<br><b>Declive</b><br>(%) | Classificação            | Área (km <sup>2</sup> ) | Porcentagem de<br>Area |
|----------------------------------------|--------------------------|-------------------------|------------------------|
| $0 - 3$                                | Relevo Plano             | 2.436,6550              | 24,392                 |
| $3 - 8$                                | Relevo Suave<br>Ondulado | 4.599,8887              | 46,047                 |
| $8 - 20$                               | Relevo Ondulado          | 2.689,2801              | 26,921                 |
| $20 - 45$                              | Relevo Forte Ondulado    | 249,5621                | 2,498                  |
| $45 - 75$                              | Relevo Montanhoso        | 13,7204                 | 0,137                  |
| > 75                                   | Relevo Escarpado         | 0,4067                  | 0,004                  |
| <b>Total</b>                           |                          | 9.989,5132              | 100%                   |

Tabela 1 - Distribuição de Classes e área da Bacia Hidrográfica Vacacaí-Vacacaí Mirim - RS

Fonte: Alessandra Moraes (2020)

#### **5. CONCLUSÃO**

Com o desenvolvimento do presente trabalho foi possível concluir a estimativa de evapotranspiração na bacia hidrográfica selecionada. No decorrer da pesquisa e com as metodologias empregadas foi possível observar dificuldades na execução e manipulação de algumas variáveis, além das limitações impostas pela resolução temporal das imagens de satélite. De forma geral, as atividades desempenhadas foram realizadas e executadas de forma satisfatória. Para pesquisas futuras, será analisada a relação da evapotranspiração com as diferentes coberturas do Bioma Pampa, contemplando a modificação da vegetação e a supressão de campo nativo na bacia hidrográfica em questão.

### **REFERÊNCIAS BIBLIOGRÁFICAS**

ALLEN, R. G.; PEREIRA, L. S.; RAES, D.; SMITH, M. Crop evapotranspiration: guidelines for computing crop water requirements. Rome: FAO Irrigation and Drainage Paper, v. 56, 300 p., 1998.

ALLEN, R.; TASUMI, M.; TREZZA, R.; BASTIAANSSEN, W. G. M.; WATERS, R. SEBAL Surface Energy Balance Algorithms for Land - Idaho Implementation - Advanced Training and Users Manual, Version 1.0, 2002, 98p.

ARRAES, F.D.D.; ANDRADE, E.M.; SILVA, B.B. Dinâmica do balanço de energia sobre o açude Orós e suas adjacências. Revista Caatinga, v. 25, n. 1, p. 119-127, 2012.

BASTIAANSSEN, W.G.M. Regionalization of surface flux densities and moisture indicators in composite terrain: a remote sensing approach under clear skies in Mediterranean climate. 1995. 272 p. Tesis, (PhD Dissertation - CIP Data Koninklijke Bibliotheek), Den Haag, 1995.

BASTIAANSSEN, W. G. M.; PELGRUM, H.; WANG, J.; MA, Y.; MORENO, J. F.; ROERINK, G. J.; VAN DER WAL, T. A remote sensing surface energy balance algorithm for land (SEBAL): 2. Validation. Journal of Hydrology, v.212-213, p.213- 229, 1998.

BASTIAANSSEN, W. G.; MENENTI, M.; FEDDES, R. A.; HOLTSLAG, A. A. A remote sensing surface energy balance algorithm for land (SEBAL): 1. Formulation. Journal of Hidrology, v. 212-213, p. 198-212, 1998.

BRUTSAERT, W.H. Hydrology An Introduction. Cambrigde University Press. New York, 2005. 605p.

CAMPBELL, J.B. -1987- Introduction to Remote Sensing. The Guilford Press, London. 551p. CARLSON, T. An overview of the "Triangle Method" for estimating surface evapotranspiration and soil moisture from satellite imagery. Sensors, Basel, v.7, p.1612- 1629, 2007.

COSTA, M.C. Estimativa da Evapotranspiração Regional por Meio de Imagens Orbitais. Viçosa. MG: UFV. 1997, 52p. Dissertação (Mestrado em Meteorologia Agrícola) – Universidade Federal de Viçosa, 1997.

DOTTO RUBERT, G. C.; ROBERTI, D. R.; BORTOLUZZI DIAZ, M.; LEAL DE MORAES, O. L. Estimativa da evapotranspiração em área de pastagem em Santa Maria - RS. Ciência e Natura. 2016. ISSN: 0100-8307.

EMPRESA BRASILEIRA DE PESQUISA AGROPECUÁRIA – EMBRAPA. Serviço Nacional de Levantamento e Conservação de Solos. In: REUNIÃO TÉCNICA DE LEVANTAMENTO DE SOLOS, 10, 1979, Rio de Janeiro. Súmula...Rio de Janeiro, 1979. 83p.

FECHINE, J.A.L.; GALVÍNCIO, D.J. Índice de vegetação por diferença normalizada das cidades de Salgueiro, Mirandiba, Carnaubeira da Penha e Floresta – localizadas no semiárido pernambucano. Revista Geográfica Acadêmica, v.2, n.3, p. 60-67, 2008

FOLHES, M. T. Modelagem da evapotranspiração para a gestão hídrica de perímetros irrigados com base em sensores remotos. 189 f. Tese (Doutorado em Sensoriamento Remoto). INPE. São José dos Campos, 2007.

GOMES, H.B. Balanço de radiação e energia em áreas de cultivo de cana-de-açúcar e cerrado no estado de São Paulo mediante imagens orbitais. Tese de Doutorado em Meteorologia, UFCG, Campina Grande – PB. 2009.

HASENACK, H.; CORDEIRO, J. L. P. & COSTA, B. S. C. 2007. Cobertura vegetal atual do Rio Grande do Sul. In: Dall'agnol, M.; Nabinger, C.; Sant'Anna, D. M. & Santos, R. J. eds. II Simpósio de Forrageiras e Produção Animal. Porto Alegre, Depto. Forrageiras e Agrometeorologia/UFRGS, p. 15-21.

IBGE. Mapa da vegetação do Brasil e mapa dos biomas do Brasil. Instituto Brasileiro de Geografia e Estatística, 2004.

KOBIYAMA, M. Curso de capacitação em hidrologia e hidrometria para conservação de mananciais. 1a edição. Florianópolis: UFSC/CTC/ENS/LabHidro, 2009. p 152, 156, 157

LIMA, Evaldo de Paiva et al. Evapotranspiração real diária em sub-bacias do Paracatu, utilizando produtos do sensor Modis. Revista Ceres, [s.l.], v. 61, n. 1, p.17-27, fev. 2014. FapUNIFESP (SciELO). http://dx.doi.org/10.1590/s0034-737x2014000100003.

MEDINA, J.L.; E. CAMACHO; J. RECA, R. LÓPEZ; J. ROLDÁN. Determination and analysis of regional evapotranspiration in Southern Spain based on Remote Sensing and GIS. Physical Chem. Earth, v. 23, n. 4, p. 427-432,1998.

NOVO, E.M.L.M.Sensoriamento Remoto: Princípios e aplicações. São Paulo: Blucher, 2008.

NABINGER, C.; CARVALHO, P. C. F. Avanços no manejo do pasto para a produção bovina. In: III Jornada Técnica em sistemas de produção de bovinos de corte e cadeia produtiva: a pecuária que dá certo, 2008, Porto Alegre. Anais...Porto Alegre: NESPRO/UFRGS, 2008. p. 21-70

Timmermans WJ & Meijerink AMJ (1999) Remotely sensed actual evapotranspiration: implications for groundwater management in Botswana. International Journal of Applied Earth Observation and Geoinformation, 1:222-233.

TUCCI, E. M. et al. Hidrologia: Ciência e Aplicação. 4a edição. Porto Alegre. Editora da UFGRS/ABRH, 2007. p 269, 270, 277, 278.